### 東芝がお勧めする Windows® 7. TOSHIBA 2011秋冬モデル ノートPC **Leading Innovation >>>** 指紋がつきにくい TOSHIBA マットなデザイン 細かい模様を取り入れた上質な 使いやすさにこだわった、スタイリッシュノートPC。 マット仕様。汚れが目立ちにくく、 手触り感も重視しました。  $\mathbf{F}$  dynabook  $\mathbf{3551}$ PB35123DSTW 15.6型 16:9 ワイド画面 OS ED  **Windows® 7 Home Premium 64ビット 正規版 Mindows** 7 液晶 Home Premium 省電力LED **(Service Pack 1 適用済み)**  バックライト ハイパフォーマンスCPU インテル® Core™ i3-2330M プロセッサー ※画面はハメコミ 合成です。 動作周波数 2.20GHz  $\frac{1}{1}$  $\frac{1}{1}$ DVDやダウンロードしたネット動画(WMV形式)をより美しく ┃超解像技術〈レゾリューションプラス〉 DVDはもちろん、広く普及しているWMV 〈変化的には、この他には、この他には、この他には、この他には、この他には、この他には、この他には、この他には、この他には、この他には、この他には、この他には、この他には、この他には、この他には、この他 〈愛情の情報』 (1) このことをある (1) このことをある (1) このことをある (1) このことをある (1) このことをある (1) このことをある (1) このことをある (1) このことをある (1) このことをある 形式のネット動画やホームビデオ映像 数字入力に便利なフルサイズテンキー の解像度をアップして再生できます。 ※「TOSHIBA VIDEO PLAYER」「Windows Media® Player」 を使用して再生した場合に有効です。 さまざまなシーンで活用できる統合ソフト ※効果をわかりやすくしたイメージ(写直)です。 **B**Office<br>Personal 2010 Microsoft® Office Personal 2010 Webcoups at 大量の写真からフォトムービーを自動作成・再生・保存 さらにdynabookなら、初めてでもわかりやすい動画レッスンソフトを搭載!! おまかせフォトムービー 「Office Personal 2010」か初めてでも安心。東芝オリジナルソフト | toshiba po<br>「私声不覚 ぶっ!」 ブ: 不其大提佐た動画不容! ノ党ベオオーニー | <mark>オリジナル</mark> 東芝独自の高精度顔認識エンジンを使用して、PCに保存された写真から 「動画で学ぶシリーズ」で基本操作を動画で楽しく学べます。 自動的に楽しいフォトムービーを作成し、再生します。 **【 スタイルを選択 】 【 主人公を選択 】** ハッピー、ファンタスティック、 主人公を中心としたムービーが **THEF** セレモニーなどから選べます。 始まります。 GA. **【 音楽を選択 】** 写真に合った音楽を 選べます。 動画で学ぶWindows® 7 動画で学ぶExcel 2010 動画で学ぶOutlook 2010 **ディスプレイ メモリ** OS スペイン Internal CPU | ディスプレイ HDD メモリ ドライブ Office インテル® Core™ 15.6型 ワイド(16:9)HD 4GB DVD **Office Windows® 7 Home Premium 64ビット 正規版** i3-2330M プロセッサー 500GB スーパーマルチ Clear SuperView LED液晶  $(2GB \times 2)$ Personal **(Service Pack 1 適用済み)** 2.20GHz、キャッシュメモリ3MB (省電力LEDバックライト) /最大8GB ドライブ 2010 インターフェース 顧客満足度 **讀客満足度** ⑥USB2.0コネクタ 右側面部 左側面部 正面部 右側面部 左側面部 ①フリッジメティアスロット ⑦LANコネクタ ②DVDスーパーマルチドライブ 位 第コンピュータ ③電源コネクタ ⑧USB2.0コネクタ **◎ ……………**<br>④セキュリティロック・スロット ⑨マイク入力端子 \*「日経コンピュータ」2011年 8月18日号 「第16回顧客満足度調査」 ノートPC部門1位 ① ④ ⑤ ⑥ ⑧ ⑦ ⑨⑩  $\phi$ ⑤RGBコネクタ ⑩ヘッドホン出力端子 企業および組織の情報システム部門担当者を対象とした調査。 海外からの電話、携帯電話、PHS、一部のIP電話および **■ 電話サポート ■ 修理受付 東芝PCあんしんサポート フリーアクセス 0120-97-1048** 何度でも 保証期間後も 集配無料 何度でも 相談無料 直収回線の場合にはこちらの番号におかけください。 相談無料 お客様のさまざまな疑問に スタッフがていねいにお答えします。 万が一の故障のときもあんしん。ピックアップやこん包・配送もおまかせください。 土・日・祝日もご利用いただけます。(年末年始 12/31~1/3を除く) Tel 043-298-8780 おかけいただくと、ガイダンスが流れます。ガイダンスに従って操作していただくと、担当窓口におつなぎいたします。 通話料無料 。<br>年中無休 手間・箱いらず こん包無料 **http://dynabook.com/assistpc/asktoshiba/tel/index\_ j.htm 受付時間 9:00-19:00 受付時間 9:00-22:00** お客様の個人情報の取り扱い全般に関する当社の考えかたをご覧になりたいかたは、(株)東芝の個人情報保護方針のページ[http://www.toshiba.co.jp/privacy/index\_j.htm]をご覧ください。 ●本カタログ掲載の製品の名称およびロゴはそれぞれ各社が商標として使用している場合があります。●Intel、インテル、Intelロゴ、Intel Inside、Intel Insideロゴ、Centrino、Centrinoロゴ、Intel Viiv、Intel Viivロゴ、Celeron、Celeron Inside、Intel Core、Core Inside、Intel SpeedStep、Itanium、Itanium Inside、Pentium、Pentium Inside、 Xeon、Xeon Insideは、アメリカ合衆国およびその他の国におけるIntel Corporationまたはその子会社の商標または登録商標です。●Microsoft、Windows、Aero、Windows Live、SkyDrive、Excel、Outlook、PowerPoint、OneNote、Windows Media、Windowsロゴ、Windowsスタートロゴ、Officeロゴは、米国Microsoft Corporationの米国 およびその他の国における登録商標または商標です。●Windowsの正式名称は、Microsoft Windows Operating Systemです。●Microsoft® Corporationのガイドラインに従って画面写真を使用しています。●Adobe、AdobeロゴはAdobe Systems Incorporated(アドビシステムズ社)の商標です。●ATOKは、株式会社ジャストシステムの 登録商標です。●ATOKは、株式会社ジャストシステムの著作物であり、著作権、その他の権利は株式会社ジャストシステムおよび各権利者に帰属します。●Corel、Corelのロゴ、Corel Digital StudioはCorel Corporationおよびその関連会社の商標または登録商標です。●「ConfigFree」「LaLaVoice」「PC i-repairサービス」は株式会社東芝 の商標です。●「駅探」は登録商標です。●Javaは、Oracle Corporation及びその子会社、関連会社の米国及びその他の国における登録商標です。●Wi-Fi CERTIFIEDロゴはWi-Fi Allianceの認定マークです。●TRENDMICRO、ウイルスバスター、ウイルスバスタークラウドはトレンドマイクロ株式会社の登録商標です。●McAfee、 SiteAdvisorおよびマカフィーは米国法人McAfee,Inc.またはその関係会社の登録商標です。●「 PC引越ナビ」は東芝パソコンシステム株式会社の商標です。●デジタルアーツ/DIGITAL ARTS、ZBRAIN、アイフィルター/i-フィルターは、デジタルアーツ株式会社の登録商標です。●「Yahoo!」はYahoo! Inc.の登録商標です。●デジブックは、 株式会社トリワークスの登録商標です。●LoiLoScopeは、株式会社LoiLoの著作物であり、著作権、その他の権利は株式会社LoiLo及び各権利者に帰属します。●Evernoteは、米EVERNOTE社の登録商標です。■本製品に使われているプロセッサ(CPU)の処理能力はある状況下によって違いがあらわれます。詳しくは http://dynabook.com/pc/catalog/register.htmをご覧ください。■HDD/DVDレコーダーとしてご使用になる際には、 HDDに録りだめすることなく、こまめにDVDメディアにダビングすることをおすすめします。HDD容量をいっぱいまでご使用になりますと、PCの動きが不安定になったり、故障の原因となることもありますので、 あらかじめご了承ください。■PCのハードディスクに記録されたデータは、「削除」や「フォーマット」を行っただけでは再生されることがあります。完全消去を行う場合は、本製品に搭載されている「ハードディスクデータ消去機能」を使用するか、専門業者に依頼(有料)してください。詳しくは http://dynabook.com/pc/eco/haiki.htmを ご覧ください。■PC本体の補修用性能部品の最低保有期間は、製品発表月から6年6ヵ月です。■付属品(バッテリーパック・ACアダプターなど)は、「東芝パソコンシステム・オンラインショップ」でご購入いただけます。(TEL:043-277-5025)http://shop.toshiba-tops.co.jp■Windows® 7対応ソフトウェアをご使用ください。本製品で 使用するソフトウェアおよび周辺機器のご購入の際、各ソフトウェアおよび周辺機器の販売元に動作をご確認ください。■写真はすべて本カタログ用にCGを使用して制作または撮影したもので、実際の使用状況や製品の色と異なる場合があります。また、写真の色は印刷のため、実際の製品の色と多少異なる場合があります。 ■本カタログ中の画面はハメコミ合成です。■本カタログに記載された写真、内容および製品の仕様は改良のため予告なく変更することがあります。■誤動作や故障により、本製品の記憶内容が変化・消失する場合がありますが、これによる損害、および本製品の使用不能により生じたお客様の損害については、当社はその責任を いっさい負いませんので、あらかじめご了承ください。大切なデータなどは、必ずお客様の責任のもと、普段からこまめにバックアップされるようお願いします。■本製品の保証は、ハードウェアだけに適用されます。詳細は、付属の保証書をご確認ください。■修理や点検の際には、本体の記憶装置に記録されたデータやインストール されたアプリケーションが消去される場合がありますが、これによる損害については、当社はその責任をいっさい負いませんので、あらかじめご了承ください。■プレインストールソフトは、市販のパッケージ製品とソフトの内容・取扱説明書(マニュアル)・その他付属ソフトにおいて一部異なるものがあります。■時計用電池は一定期間 使用しないと放電し、時間設定がずれることがあります。■本製品に付属の取扱説明書(マニュアル)における「使用上の注意事項」にある記載内容を遵守せず、損害が発生した場合、当社ではいっさい責任を負いかねますのであらかじめご了承ください。■本カタログに記載のハードディスクの容量は、1MB=1000×1000byte、 1GB=1000×1000×1000byte換算値です。1MB=1024×1024byte、1GB=1024×1024×1024byte換算のものとは表記上同容量でも、実容量は少なくなりますのでご注意ください。■本製品には、有寿命部品(液晶ディスプレイ、ハードディスク、冷却用ファンなど)が含まれています。交換時期の目安は、使用頻度や使用環境(温湿度 など)などの条件により其なりますが、本製品を選帯便用した場合、1日に約8時間、1ヵ月で25日ので使用で約5年です。24時間を超えるような、最近の数値に大っては早期あるいは製品の解証期間内でも最強交換(有料)が必要となります。社団法人電子情報技術を業績を持つといつコンの有事帝部品の表記に関する<br>ガイドライン」(http://t.jeita.or.jp/perinfo/committee/pc/0503parts/index.html) ■ PCを回収・リサイクル<br>PCリサイクルマークがついた東芝製PCは、 全国本法(目標年度2011年度)の<br>基準に対応 C 3R PCグリーンラベルの基準 東芝グループは、持続可能な 、PCグリーンラベルの基準 AC I-Mossグリーンマーク」 全国エネ法(目標年度2011年度)の Redia RoHS指令に対応 ALC PCリサイクルマークがついた東芝製PCは、<br>(2011年度版)に適合 C適合 C適合 C適合 **eco**xyin 地球の未来に貢献します。 基準に対応 排出時に新たな回収再資源化料金のご負担 なく引き取ります。 J-Moss

グリーンマーク

# ■ ハードウェア什様表

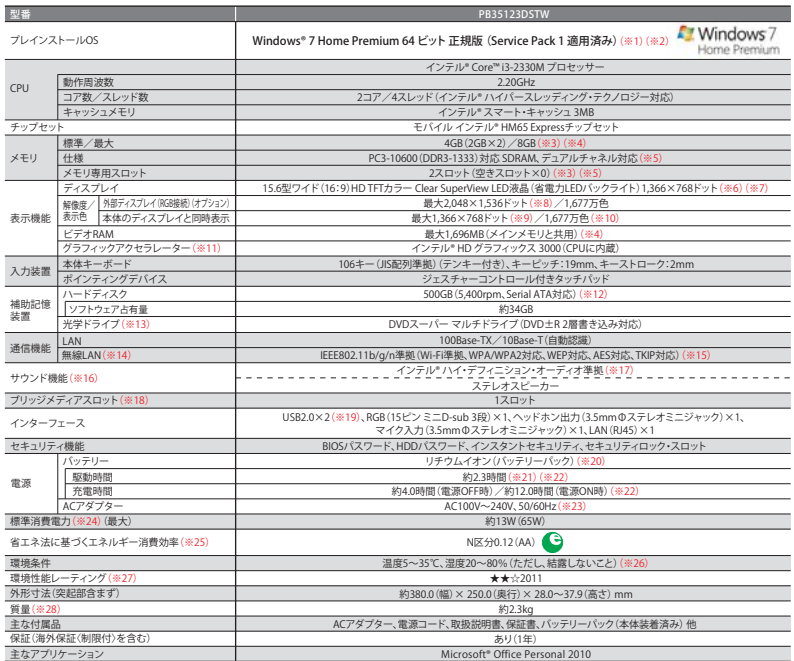

※1.Windows"/Home Premium(SPI)では、ネットワークのドメイタ別あをするととはできません。 ※2フレインストールでれているOSのみサオートいたにます。 ※3あらかじめ<br>2スロットにそれぞれ2GBのメモリが装着されています。BGBに拡張するためには、あらかじめ装着されている2GBのメモリを取りはずし、4GBのメモリ(ナション)を2枚装着して<br>ください。取り付けることのできるメモリ容量は、2つのスロットを合わせて最大 作られておかま。非さ以、高等点刃を2の表示に編集か存在することかあります(有効の部分は物の部は3P5%以上とです。有効ドット数の割合は以下読みを示す。これが、これを示すことができないことがあります。これは、これを完全にようなことが、これを完全にようなことができない。これをごとない、これをごとないことができないことができない。これをごとないませんで、これをごとないませんのであることができない。これは、これをごとないことが、これをごとないこ (星マーク)とは、加点項目の達成状況に応じて格付けしたものです。★☆☆は達成率35%未満、★★☆は35%以上70%未満、★★★は70%以上を示します。 ※28.バッテリーパック 以外の主な付属品は含みません。

# ■ 光学ドライブ什様

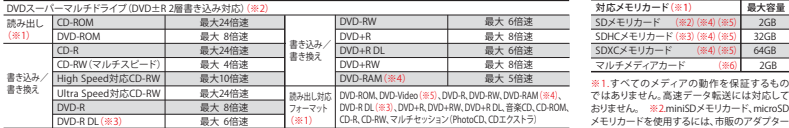

| DVD-R<br>| DVD-R DL(※3) - 最大 8倍速 - イボリ | ロA-IC ARC ARC ASSOCIATED AND ARC ASSOCIATED AND ARC ASSOCIATED AND ARC<br>| ※1.対応フォーマットによっては再生ソフトが必要な場合があります。 ※2.12cm/8cmディスク対応、Serial ATA接続 パッファーアンダー<br>|ランエラー筋止機能付き。 ※3.100×R DuD UVD-R

※5JVD-Videoの再生はRegionコード「2」、ALL」のソフトをで使用ください。<br>■使用になることをおすすめします。 ■バッテリー型部分に「さなどの手になる」で、なお、DVD-Video再生時は、ACアダプターを接続した状態で<br>き使用になることをおすすめします。 ■バッテリー駆動中に書き込みを行うと、バッテリーの消耗などによっては、書き込みに失敗する<br>出し/書き込みを行います。ディスクによっては最大速度での読み出し/書き込み

本製品の使用周波数帯は24GHz帯です。この周波数では電子レンジなどの産業・科学・医療機器のほか、他の同種無線局、工場の製造ラインなどで使用されて<br>いる免許を要する移動体識別用の構内無線局、免許を要しない特定小電力無線局、アマチュア無線局など(以下「他の無線局」と略す」が運用されています。<br>1. 本製品を使用する前に、近くで「他の無線局」が運用されていないことを確認してください。 2. 万が一、本製品と「他の無線局」との間に電波干渉が発 ■ 無線LANに関するご注意<br>本製品の使用周波数帯は2.4GHz帯です。この周波数では電子レンジなどの産業・科学・医療機器のほか、他の同種無線局、工場の製造ラインなどで使用されて 無線LAN

※本製品は、以下にあげる国/地域の無線規格を収得しております。これらの国/地域以外では使用できません。対応の国/地域以外では無線適信機能をOHFにしてくたさい。 ※無線の<br>電波の通信距離は、壁の材質・見通し、また環境などの条件により異なります。環接する部屋でも通信できないことがあります。通信距離についての保証はできませんのでご了承くだ<br>さい。 ※無線LANではセキュリティの設定を行うことが非常に重要です。詳細についてはhttp://fu

### IEEE802.11b/g/n準拠無線LAN対応地域 2011年9月現在

/バイスフとF、バイルフンド、パセルハイシャン、パメリカ、パフフ首長国連邦、パルセンテン、イキリス、イタリバ インド、インドネンバ、ワワっイ ヘフルクノイ、エクバトル、エンフト<br>エストニア、エルザルバドル、オーストラリア、オーストリア、オマーン、オランダ、ガーナ、カザフスタン、カタール、カナダ、カンボジア、キプロス、ギリシャ、キルギスタン、グアテマラ、<br>クワェート、クロアテア、ケニア、コスタリカ、オーストリア、オマーン、ブラジル、フラン ルクセンブルク、レソト、レバノン、韓国、台湾、中国、日本、香港

# ■ PCの再セットアップについて

ハードディスクに保存されているリカバリー用プログラムは、市販のDVDメディア/USB<br>メモリに保存して、リカバリーDVD/USBを作成することができますが、万が一保存されて<br>いるプログラムが破損したり、誤って消去した際には、「東芝PC工房」へご相談ください。

■ バッテリーのリサイクルにご協力ください 東芝は資源有効利用促進法に基づき小形二次電池(充電式電池)の回収・再資源化の促進を行っており<br>ます。使用済みの取りはずし可能な充電式電池は電器店などに設置している「充電式電池リサイクル<br>BOX」に入れてください。無料回収いたします。 詳細は http://www.jbrc.net/hp/contents/index.html TOSHIBA デジタルプロダクツ & サービス社 株式会社東芝 デジタルプロダクツ&サービス第一事業部 -<br>〒105-8001 東京都港区芝浦1-1-1(東芝ビルディング 本カタログ掲載商品のご購入に関するご相談はこちらまで

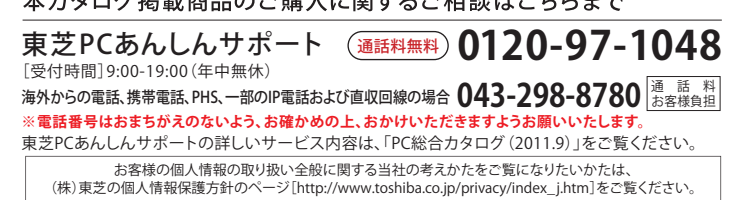

# 東芝がお勧めする Windows® 7.

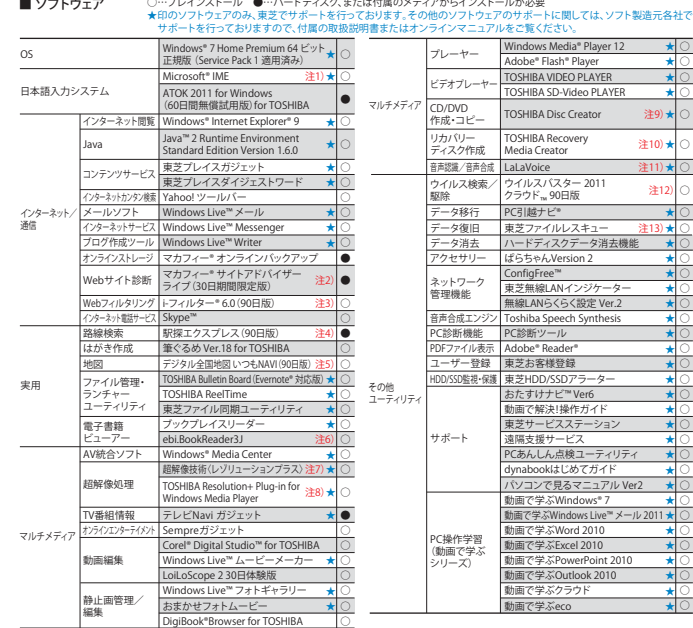

注1)URite Personal 2010)が指載されているモデルは「Microsoft" Mike 2010」かフレインストールでれてタン、DVDが間隔で行な部分を提供し、また、こと、また、このまでは、このまでは、このまでは、このまでは、このまでは、このまでは、このまでは、このまでは、このまでは、このまでは、このまでは、このまでは、このまでは、このまでは、このまでは、このまでは、このまでは、このまでは、このまでは、このまでは、この

※ソフトウェアによっては、使用にあたりセットアップか必要となる場合があります。 ※フレインストールソフトは市販のパッケージ製品とソフト内容、取扱<br>説明書(マニュアル)、その他付属ソフトにおいて一部異なるものがあります。 ※同じ名称のソフトウェアでも、搭載するモデルや時期、バージョンによって<br>内容が異なる場合があります。

### Microsoft® Office Personal 2010\*

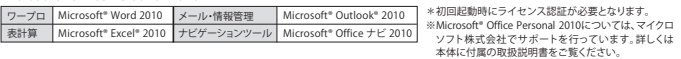

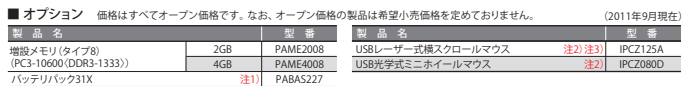

注1) ハッテリーバックは消耗品です。 注2) 製品についてのお問い合わせは東芝PC IOSセンター IEL:043-278-5970まで。 -注3) Microsoft® Office上で<br>横スクロール機能を使用する場合は、別途ドライバーが必要です (dynabook.comの周辺機器サイトから、ダウンロードにより提供)。<br>※オプションを使用する場合、ドライバーや付属のソフトウェアをインストールする際に、市販の光学式ドライブが必要とな

### ■ 使用上のご注意

本製品は将来的な機能追加や、より安定した動作を行うため、修正プログラムを提供することがあります。常に最新の状態にしてお使いください。お使いの 製品の修正プログラムについては、「あなたのdynabook.com」でダウンロードすることができます(別途インターネットへの接続環境が必要です)。

【動画編集】に関するご注意】●本製品とビテす編集専用機ではありません。Windows\*0SLはる3RJ用的なPCです。●本製品は個人用・要題用の機器です。<br>本製品のビデオ編集機能は、簡味としてのビデオ編集を目的としたものです。●外部記憶装置(外付けハードディスク、各種ディスク他)にデータを保存する<br>|負いませんので、あらかじめご了承ください。<br>|負いませんので、あらかじめご了承ください。

|著作権に関するご注意」●音楽、映像、コンピューター・プログラム、データベースなどは著作権法により、その著作権および著作権者の権利の利保護<br>されています。こうした著作物を複製することは、個人的にまたは家庭内で使用する目的でのみ行うことができます。前記の目的を超えて、著作者の了解なく<br>話を複製(データ形式の変換を含む)、改変、複製物の譲渡、ネットワーク上での配信などを行うと、「著作権侵害」「著作者人格権侵害」として損害賠償の<br>お願いいた

[DVDスーパーマ/ルチドライブに関するご注意] ●MPEG映像ははさまざまなフォーマットがあり、場合によっていまか、<br>DVD-RAM, DVD-R DL, DVD-R, DVD-RW, DVD-R DLへの保存ができないことがあります。●作成したDVD-R, DVD-RAM, DVD-R RL, DVD-RW, DVD-RW, DVD-R<br>DVD-RM, DVD-R DL, DVD-R, DVD-RW, DVD-R DLへの保存ができ

## ■ 大切なデータを流出させないためにPCの廃棄や譲渡のときに

ノハードティスクのテータをまるごと消せるリハードティスクテータス活用を提出し、<br>ご使用になったdynabookを廃棄・議波する際には、お客様の責任でハードディスクに記録された全データを標準搭載の「ハードディスク<br>データ消去機能」を利用して消去することを強くおすすめします。詳細はdynabook.com (http://dynabook.com/pc/eco/haiki.htm)<br>「パソコンの廃棄・議渡時のハードディスク上のデータ消去に関

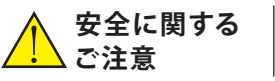

正しく安全にお使いいただくために、ご使用前に必ず 取扱説明書の「安心してお使いいただくために」等を よくお読みください。

### 対応メモリカード (※1) - 最大容量<br>SDメモリカード (※2)(※4)(※5) - 2GB<br>SDHCメモリカード (※3)(※4)(※5) - 32GB  $64GB$ 対応メモリカード (※1)<br>SDメモリカード - (※2)(※4)(※5)<br>SDHCメモリカード (※3)(※4)(※5) (※4)(※5) マルチメティアカード (※6) 2GB ※1.すべてのメディアの動作を保証するもの ではありません。高速データ転送には対応して

■ ブリッジメディアスロット仕様

が必要です。 ※3.miniSDHCメモリカード、 micro SDHCメモリカードを使用するには、市販の アタフターが必要です。 ※4.著作権保護技術<br>CPRMを使用するには、著作権保護技術CPRM<br>に対応しているアプリケーションが必要です。<br>※6.SecureMMCには対応しておりません。<br>※6.SecureMMCには対応しておりません。